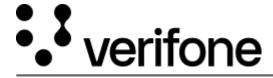

https://verifone.cloud/docs/uk-gateway/ui\_guide\_reports\_blocked

Updated: 29-Oct-2021

## **Blocked Transaction Report**

The blocked transactions report displays all transactions blocked by the rulesets set up by your administrator.

It is possible to filter the transactions by rulesets and/or on date.

Transactions that are blocked do not show up in the Transaction Report.